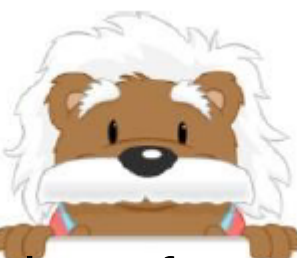

The numbers from 30 to 39

Position the thumbnails from 20 to 29 that you have cut out

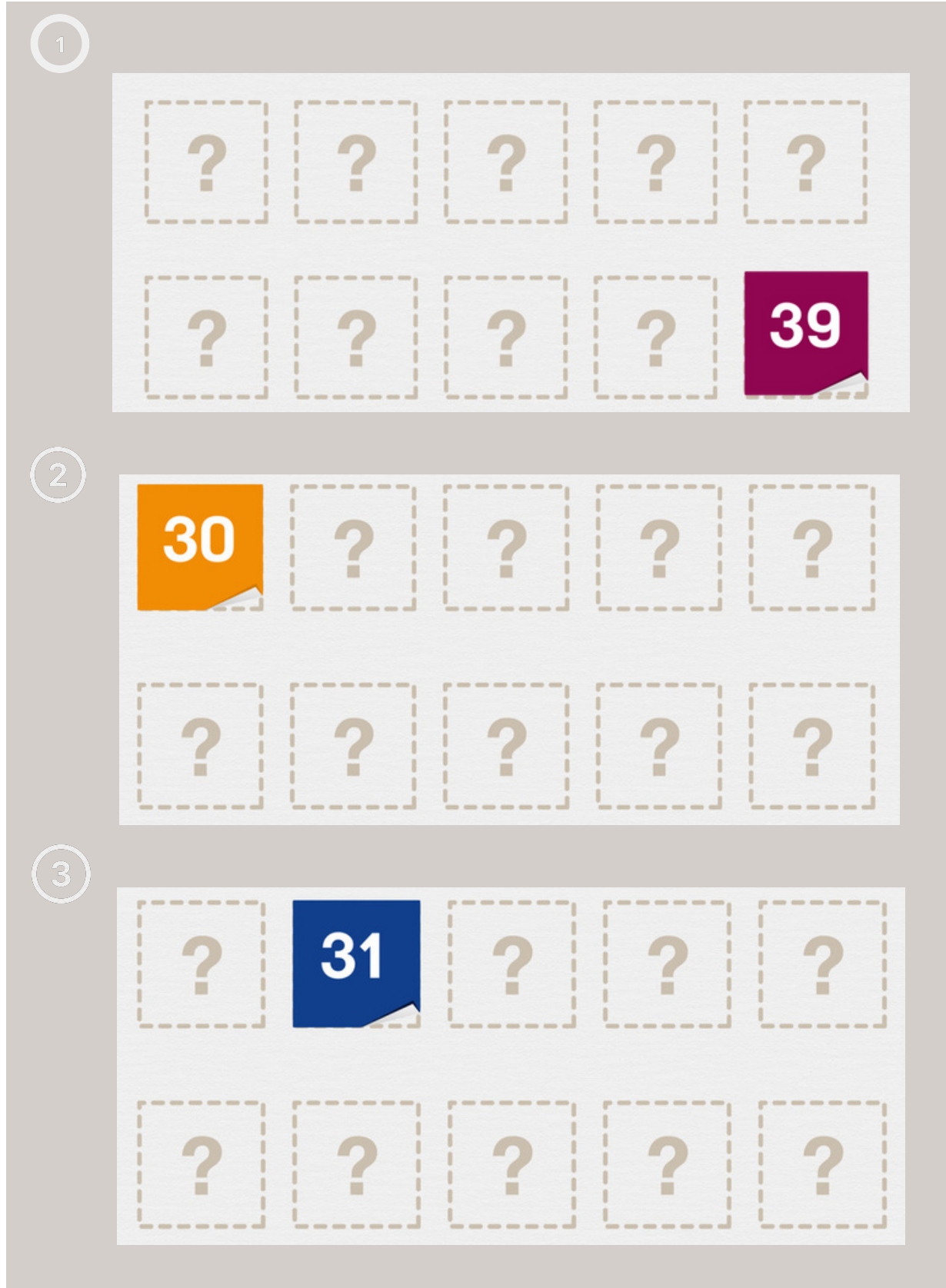

## myBlee Math